# Wir bleiben zuhause

Juhulius die Feuereule

Arbeitsblatt-Nr. 2

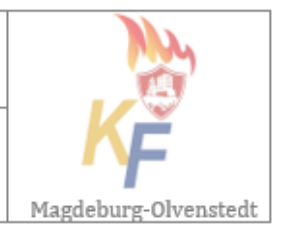

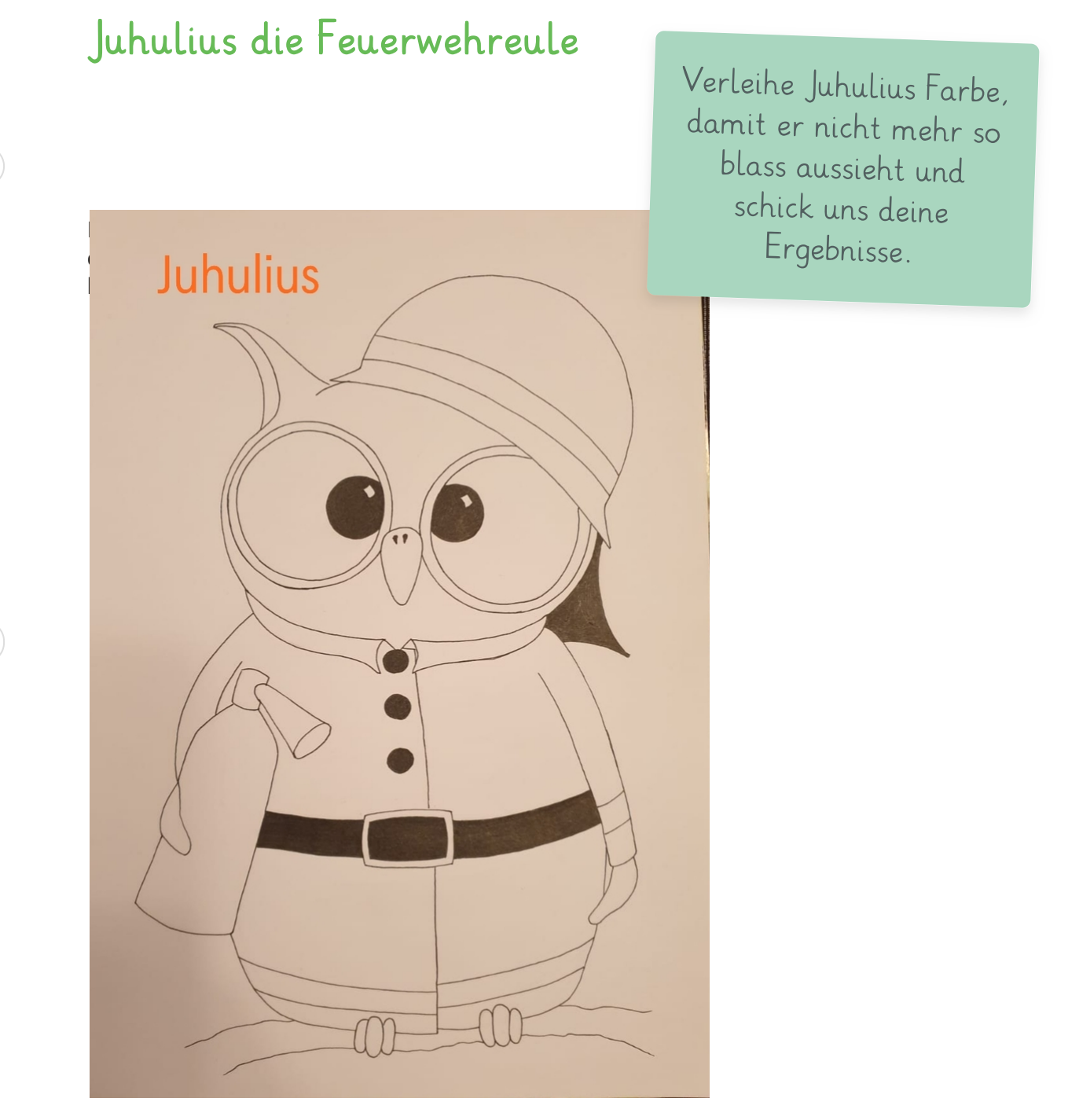